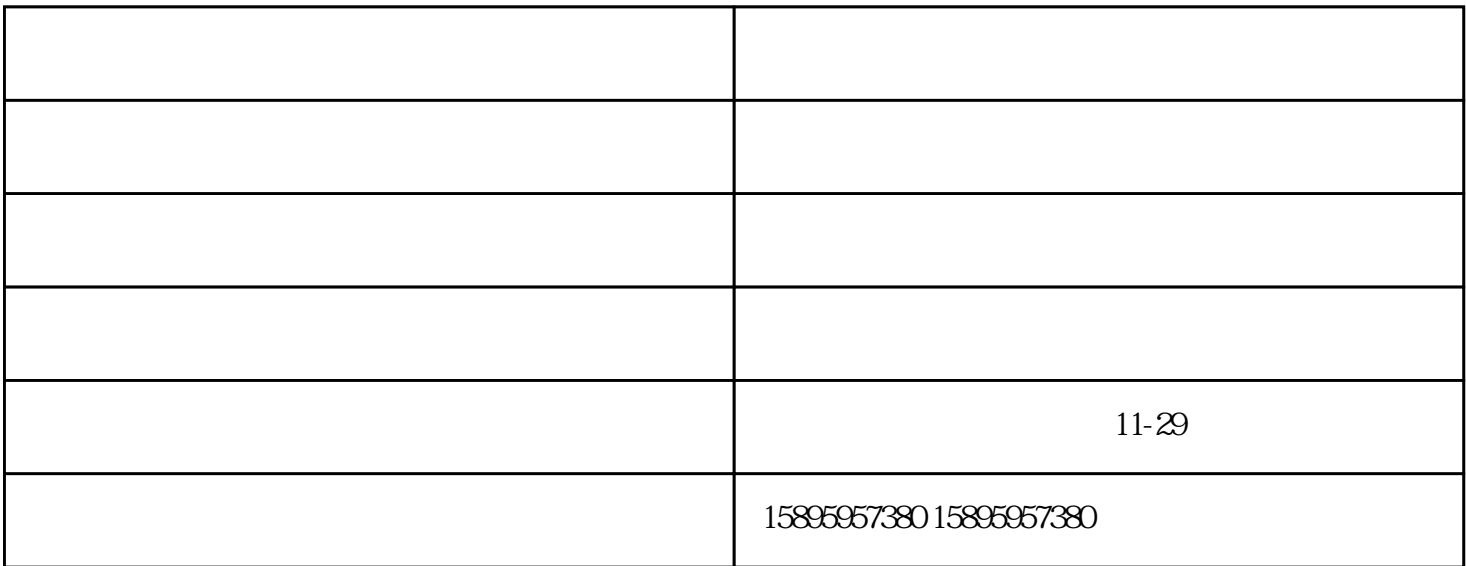

3 and CMKY RGB 。写真则既可以使用CMKY模式,也可以使用RGB模式。注意在RGB中大红的值用CMKY定义,即M=100  $Y=100$  4 cm  $Y=100$  and  $Y=100$  and  $Y=100$  and  $Y=100$  $\therefore$ C=50 M=50 Y=50 K=100 PHOTOSHOP  $5$ TIF

 $\frac{a}{a}$ " a "n  $\frac{a}{a}$ "  $\frac{b}{a}$  "n  $\frac{a}{a}$ "  $\frac{c}{a}$  "n  $\frac{a}{a}$ "  $\frac{c}{a}$  $\frac{a}{\mu}$ 

, we can assume that  $R_n$  is the contract of  $R_n$  $R = \frac{R}{\sqrt{2\pi}}$ 

术可以减少色彩的颗粒状现象。 秦淮区打印店-印誉图文由南京印誉图文设计制作有限公司提供。南京印

 $\frac{1}{2}$ ,  $\frac{1}{2}$ ,  $\frac{1}{2}$ ,

 $0\text{cm}$ 

 $\star\star$